## $,$  tushu007.com

 $<<$  Visual C++>>

 $<<$  Visual  $C++>>$ 

13 ISBN 9787113116361

10 ISBN 7113116361

出版时间:2010-11

页数:432

PDF

更多资源请访问:http://www.tushu007.com

## , tushu007.com

## $<<$  Visual C++>>

Visual C++  $\begin{array}{ccc} 9.0 & \text{Visual } c + +60 \\ \text{Visual } c + +60 & \text{Visual } c + +60 \end{array}$ Visual  $C++$ 

 $V$ isual c $++$  $V$ isual C++<br>MFC  $MFC$ 

 $V$ isual C++6.0  $V$ isual c++6.0  $V$ isual C++

## $<<$  Visual C++>>

Visual C++ 60  $C++$ <br>Visual Studio 2008 Visual C++ 60 Visual Studio 2008 Visual C++  $60$  C++ Visual  $C++ 60$   $C++$  $C++$  $MFC$  $\mathsf C$ 

 $C++$  C

, tushu007.com

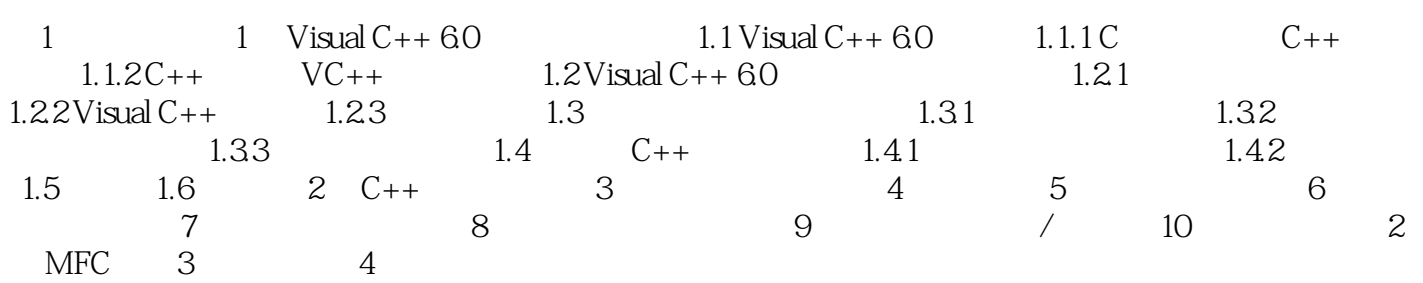

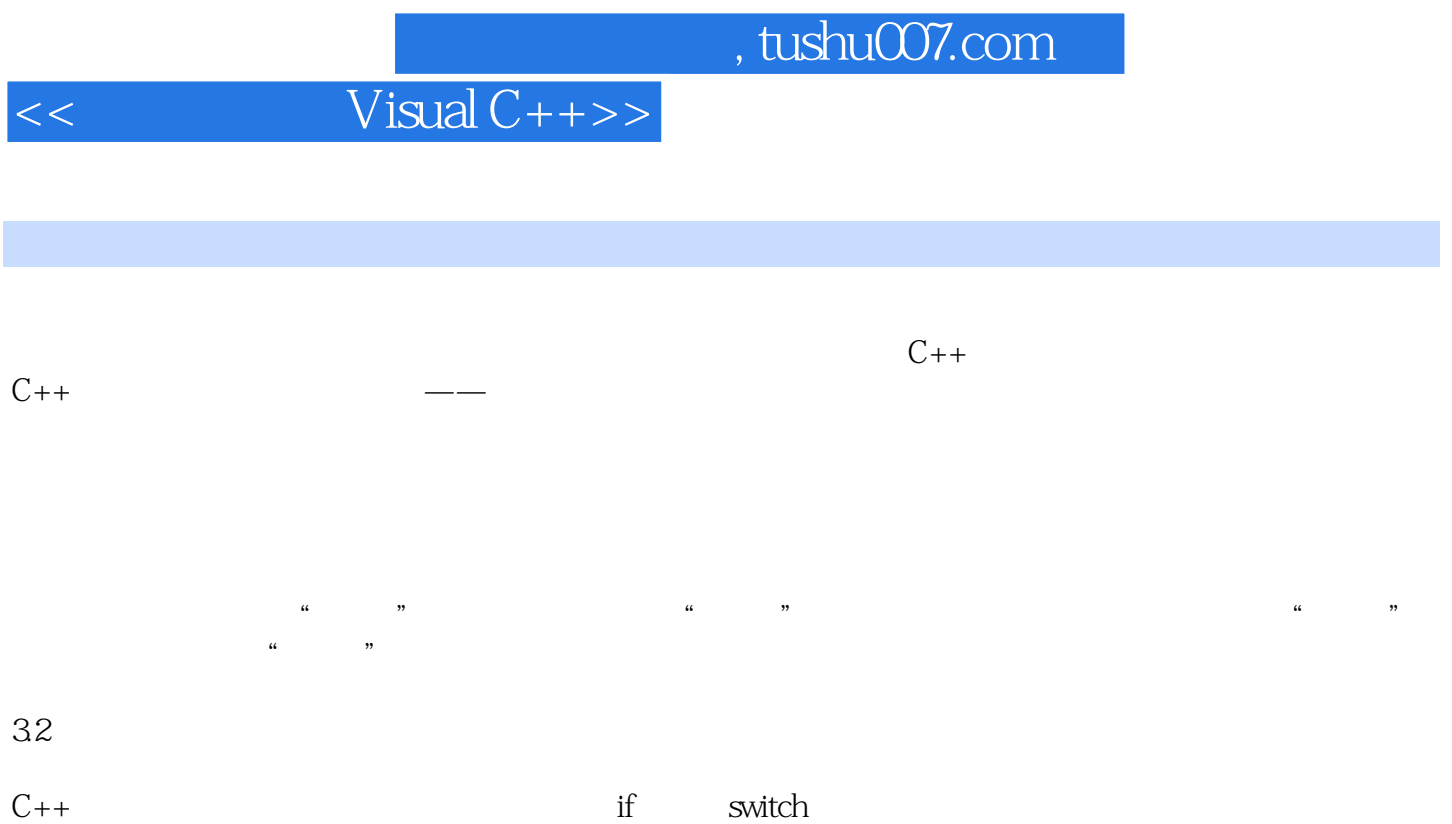

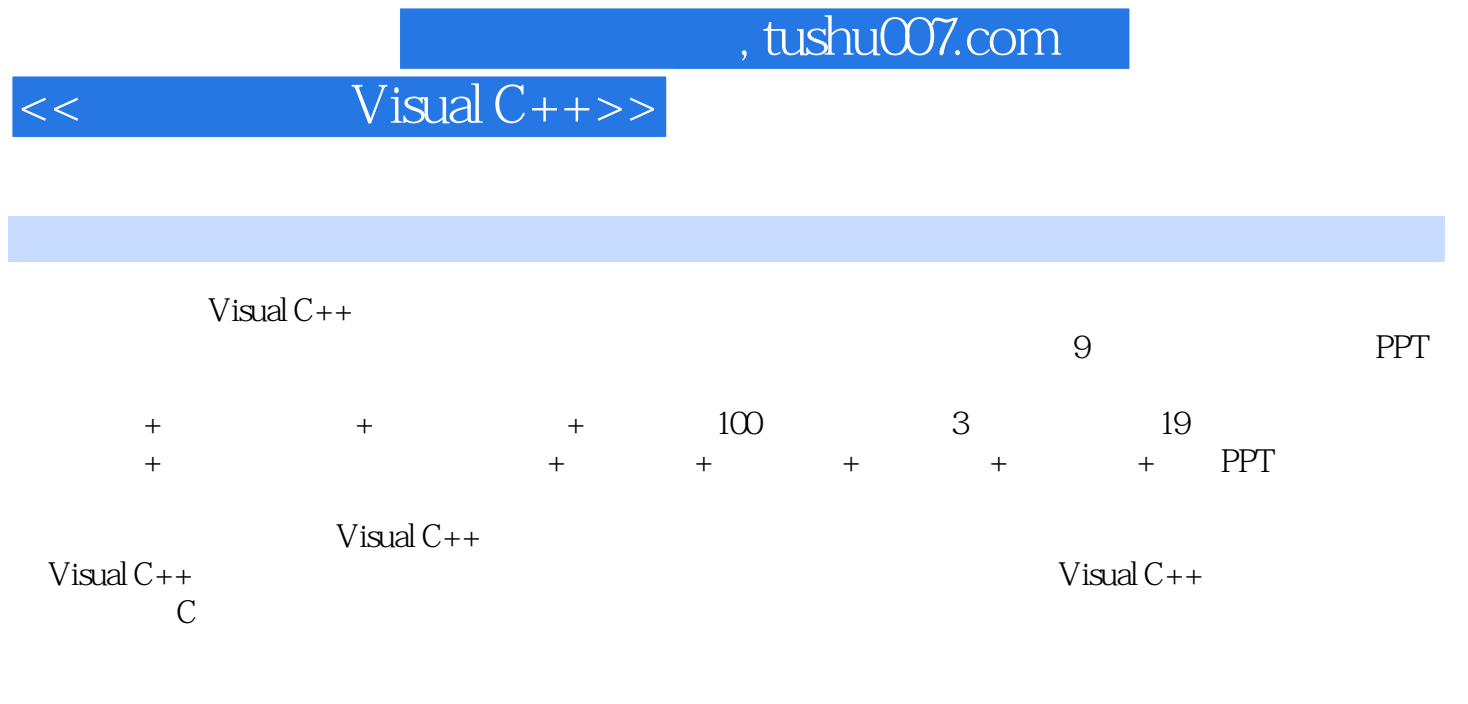

PPT

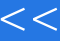

 $<<$  Visual C++>>

本站所提供下载的PDF图书仅提供预览和简介,请支持正版图书。

更多资源请访问:http://www.tushu007.com